### 4-1 Using Accounts and Preparing and Maintaining a Chart of Accounts

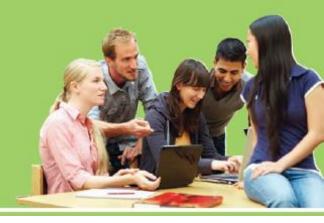

- **LO1** Construct a chart of accounts for a service business organized as a proprietorship.
- **LO2** Demonstrate correct principles for numbering accounts.
- **LO3** Apply file maintenance principles to update a chart of accounts.
- **LO4** Complete the steps necessary to open general ledger accounts.

### **Account Form**

- Used to summarize in one place all the changes to a single account
- A separate form for each account

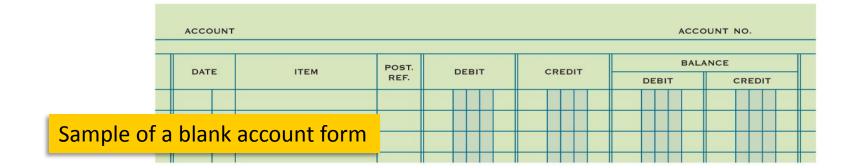

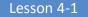

# Relationship of a T Account to an Account Form

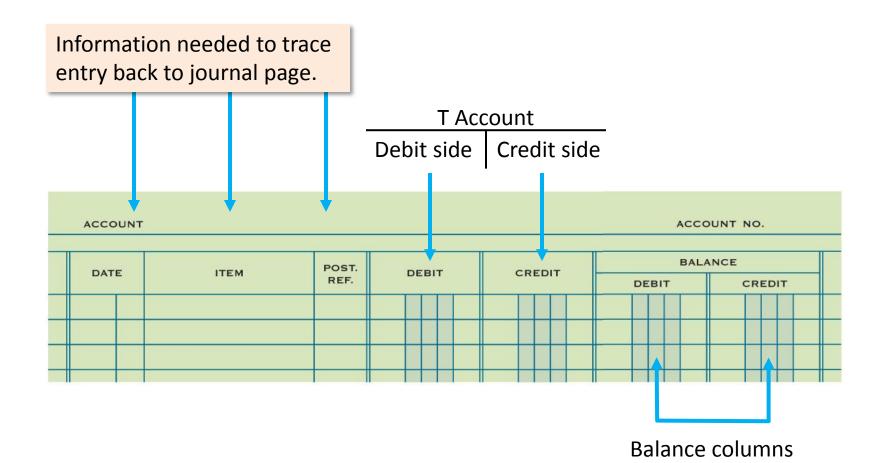

### **Chart of Accounts**

LO1

#### Delgado Web Services

25402 Rimrock Road Billings, MT 59102-1820

#### **CHART OF ACCOUNTS**

#### **Balance Sheet Accounts**

- (100) ASSETS
- 110 Cash
- 120 Petty Cash
- 130 Accounts Receivable—Main Street Services
- 140 Accounts Receivable—Valley Landscaping
- 150 Supplies
- 160 Prepaid Insurance

#### (200) LIABILITIES

- 210 Accounts Payable—Canyon Office Supplies
- 220 Accounts Payable—Mountain Graphic Arts

#### (300) OWNER'S EQUITY

- 310 Michael Delgado, Capital
- 320 Michael Delgado, Drawing
- 330 Income Summary

#### **Income Statement Accounts**

- (400) REVENUE
- 410 Sales

#### (500) EXPENSES

- 510 Advertising Expense
- 520 Cash Short and Over
- 530 Communications Expense
- 540 Equipment Rental Expense
- 550 Insurance Expense
- 560 Miscellaneous Expense
- 570 Supplies Expense

L01

- A group of accounts is called a **ledger**.
- A ledger that contains all accounts needed to prepare financial statements is called a general ledger.
- The name given to an account is known as an account title.
- The number assigned to an account is called an account number.

### Account Numbers

LO2

Delgado Web Services 25402 Rimrock Road Billings, MT 59102-1820

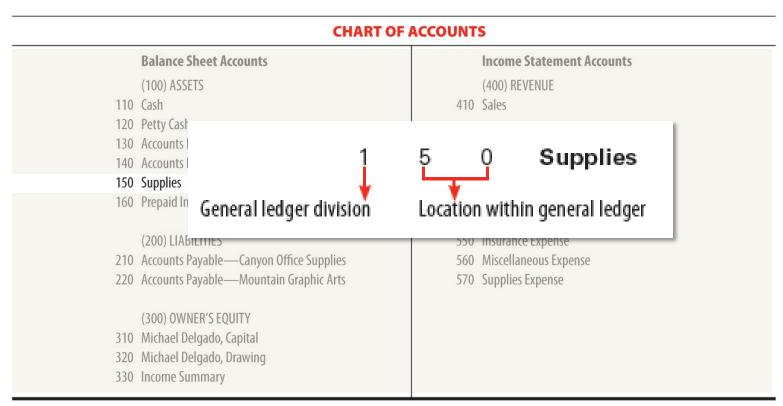

### **Assigning Account Numbers**

LO3

 The procedure for arranging accounts in a general ledger, assigning account numbers, and keeping records current is called file maintenance.

### **Assigning Account Numbers**

LO3

- 560 Miscellaneous Expense
- 565 Postage Expense
- 570 Supplies Expense
- 580 Water Expense

(Existing account) (New Account) (Existing account) (New Account)

## **Opening an Account in a General Ledger**

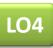

 Writing an account title and number on the heading of an account is called opening an account.

#### Opening an Account in a General Ledger **LO4** 1 2 ACCOUNT Cash ACCOUNT NO. 110 BALANCE POST. DATE DEBIT CREDIT ITEM REF. DEBIT CREDIT

- **1.** Write the account title, **Cash**, after the word *Account* in the heading.
- 2. Write the account number, **110**, after the words *Account No.* in the heading.

**1.** Describe the two parts of an account number.

### ANSWER

- The first digit indicates in which general ledger division the account is located.
- The second and third digits indicate the location of the account within that division.

2. List the two steps for opening an account.

### ANSWER

- 1. Write the account title after the word *Account* in the heading.
- 2. Write the account number after the words *Account No.* in the heading.

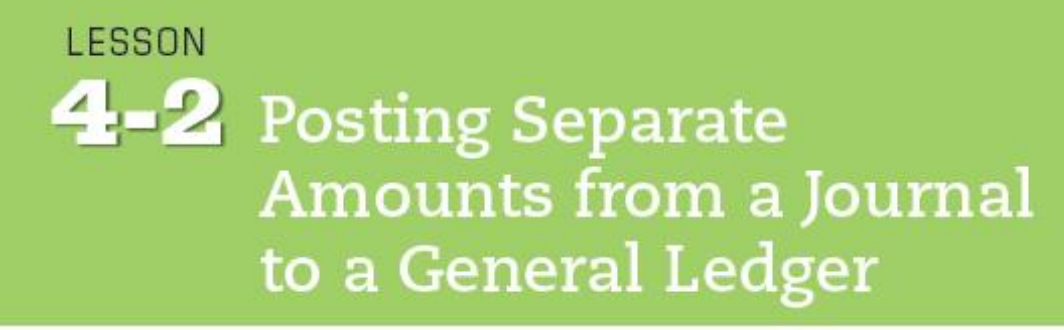

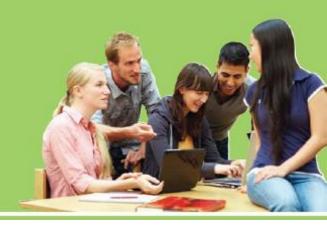

**LO5** Post amounts from the General Debit and General Credit columns of a journal.

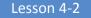

LO5

# Posting an Amount from a General Debit Column

 Transferring information from a journal entry to a ledger account is called posting.

# Posting an Amount from a General Debit Column

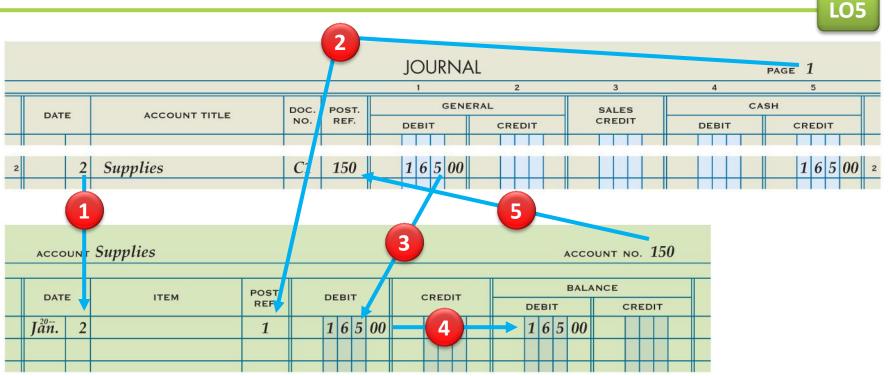

- **1.** Write the date.
- **2.** Write the journal page number.
- 3. Write the debit amount.

- **4.** Write the new account balance.
- **5.** Return to the journal and write the account number.

Lesson 4-2

### Posting a Second Amount to an Account

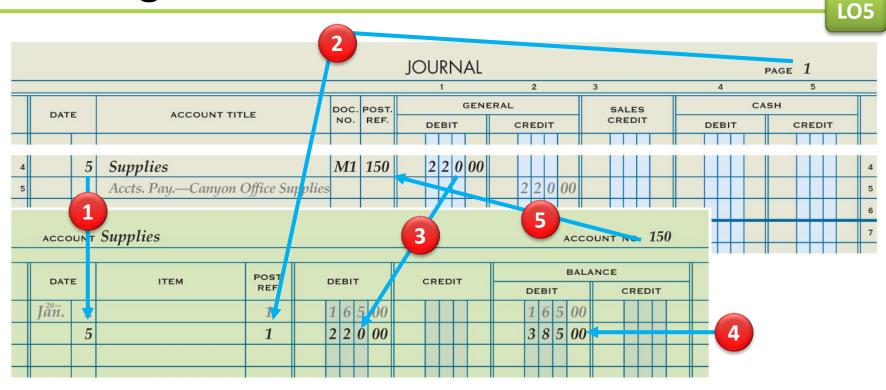

- **1.** Write the date.
- **2.** Write the journal page number.
- 3. Write the debit amount.

- **4.** Write the new account balance.
- **5.** Return to the journal and write the account number.

## Posting an Amount from a General Credit Column

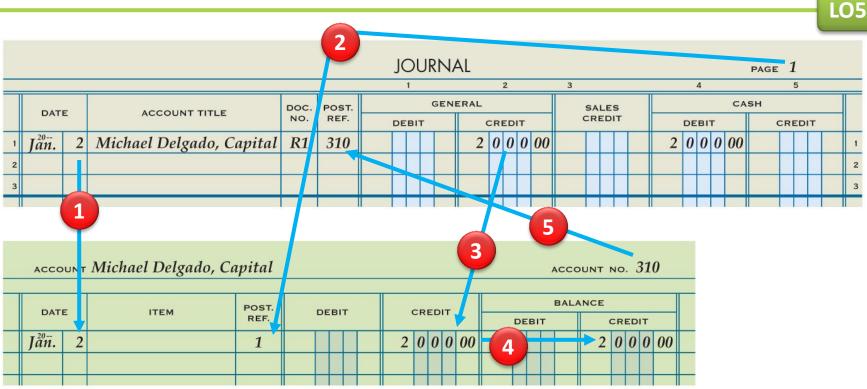

- **1.** Write the date.
- **2.** Write the journal page number.
- 3. Write the credit amount.

- **4.** Write the new account balance.
- **5.** Return to the journal and write the account number.

Lesson 4-2

**1.** List the five steps of posting from the general columns of a journal to the general ledger.

### **ANSWER**

- 1. Write the date.
- 2. Write the journal page number in the Post. Ref. column of the account.
- 3. Write the amount in the Debit or Credit column.
- Calculate and write the new account balance in the Balance Debit or Balance Credit column.
- 5. Return to the journal and write the account number in the Post. Ref. column of the journal.

## 2. Are the totals of the General Debit and General Credit columns posted? Why or why not?

### **ANSWER**

No. Each separate amount in the General Debit and General Credit columns of a journal is posted to the account written in the Account Title column.

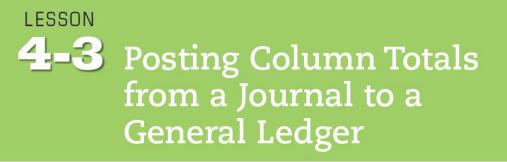

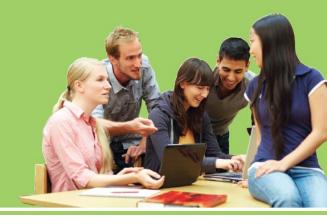

**LO6** Post column totals from a journal to ledger accounts.

# Check Marks Show that Amounts Are Not Posted

LO6

|    |                 |    |                                                        |             |               |   | JC  | DU  | RN   | IAL             |    | 2   |     |    |      |    | 3   |     |   |   |    | 4 |   |    | PAG | E  | 2 5 |   |    |    |
|----|-----------------|----|--------------------------------------------------------|-------------|---------------|---|-----|-----|------|-----------------|----|-----|-----|----|------|----|-----|-----|---|---|----|---|---|----|-----|----|-----|---|----|----|
|    | DAT             | E  | ACCOUNT TITLE                                          | DOC.<br>NO. | POST.<br>REF. |   | DEE | ыт  | GEN  | NERAL           |    | EDI | т   |    |      | SA | LES |     |   |   | DE |   | r | CA |     | CR | ED  | т |    |    |
| 1  | $J_{an}^{20}$ . | 23 | Brought Forward                                        |             | V             | 4 | 2   | 1 3 | 3 00 | ) 2             | 5  | 2   | 5 ( | 00 | 3    | 6  | 4   | 0 0 | 0 | 4 | 9  | 4 | 0 | 00 | 2   | 9  | 8   | 8 | 00 | 1  |
| 2  |                 | 24 | V                                                      | T24         | V             |   |     |     |      |                 |    |     |     |    |      | 2  | 1   | 5 0 | 0 |   | 2  | 1 | 5 | 00 |     |    |     |   |    | 2  |
| 14 |                 | 31 | V                                                      | T31         | V             |   |     |     |      |                 |    |     |     |    |      | 6  | 8   | 5 0 | 0 |   | 6  | 8 | 5 | 00 |     |    |     | f |    | 14 |
| 15 |                 | 31 | Equipment Rental Expense                               | C13         |               |   | 5   | 4 5 | 5 00 | )               |    |     |     |    |      |    |     |     |   |   |    |   |   |    |     | 5  | 4   | 5 | 00 | 15 |
| 16 |                 | 31 | Totals                                                 |             |               | 5 | 7.  | 48  | 3 00 | ) 2             | 5  | 2   | 5 ( | 00 | 5    | 8  | 2   | 0 0 | 0 | 7 | 1  | 2 | 0 | 00 | 4   | 5  | 2   | 3 | 00 | 16 |
| 17 |                 |    |                                                        |             |               |   | (•  | )   |      |                 | (  | 1)  |     |    |      |    |     |     |   |   |    |   |   |    |     |    |     |   |    | 17 |
|    |                 |    | /                                                      |             |               |   |     |     |      |                 |    |     |     |    |      |    |     |     |   |   |    |   |   |    |     | 1  |     |   |    |    |
|    | ar              | no | k mark indicates tha<br>unts ARE NOT poste<br>idually. |             |               | g | er  | ie  | ral  | nar<br>an<br>RE | 10 | ur  | nt  | CC | olui | m  | n   | t   |   |   |    |   |   |    |     |    |     |   |    |    |

# Posting the Total of the Sales Credit Column

LO6

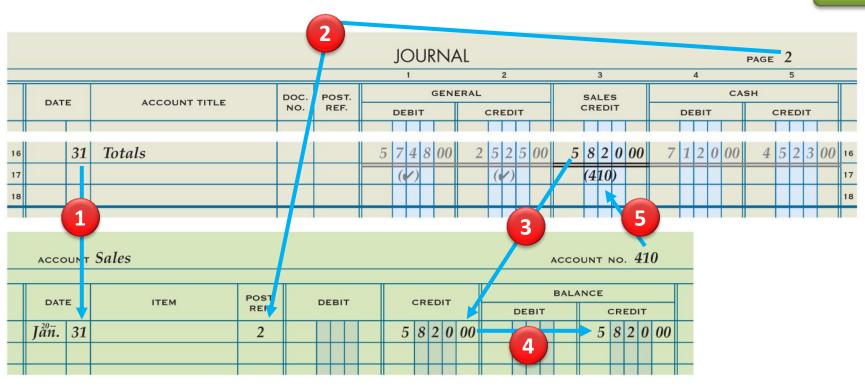

- **1.** Write the date.
- **2.** Write the journal page number.
- 3. Write the column total.

- **4.** Write the new account balance.
- **5.** Return to the journal and write the account number.

# Posting the Total of the Cash Debit Column

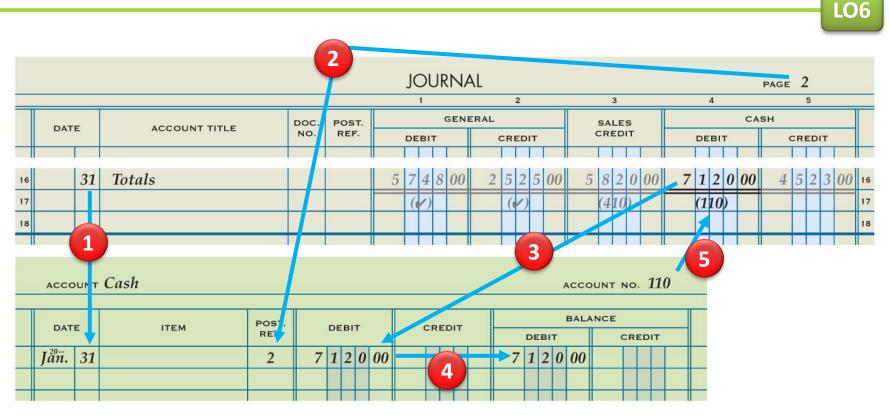

- **1.** Write the date.
- **2.** Write the journal page number.
- 3. Write the column total.

- **4.** Write the new account balance.
- **5.** Return to the journal and write the account number.

# Posting the Total of the Cash Credit Column

LO6

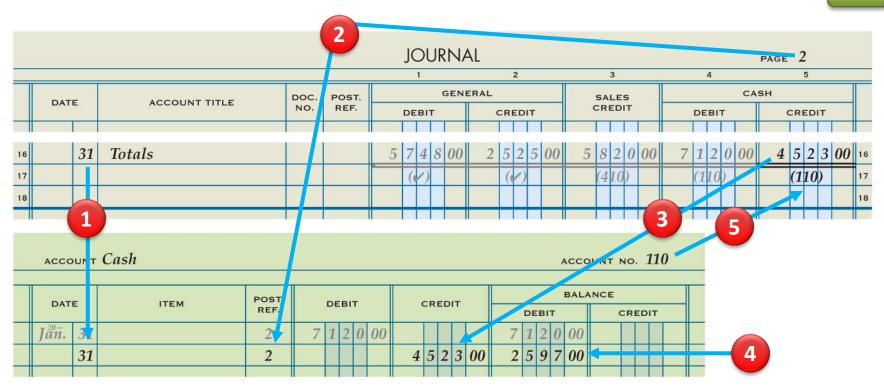

- **1.** Write the date.
- 2. Write the journal page number.
- 3. Write the column total.

- **4.** Write the new account balance.
- **5.** Return to the journal and write the account number.

LO6

### Journal Page with Posting Completed

|    |      |    |                          |      |       |   | JC | ่วบ | IR  | NA  | L   |           |     |      |   |   |    |            |     |     |     |     |     |      | PAGE | 2   |     | -   |    |    |
|----|------|----|--------------------------|------|-------|---|----|-----|-----|-----|-----|-----------|-----|------|---|---|----|------------|-----|-----|-----|-----|-----|------|------|-----|-----|-----|----|----|
|    |      |    |                          |      |       |   |    | 1   |     |     |     | 2         |     |      |   |   | 3  | 3          |     |     |     | 4   |     |      |      | 1   | 5   |     |    |    |
|    | DAT  | -  | ACCOUNT TITLE            | DOC. | POST. |   |    |     | G   | ENE | RAL |           |     |      |   |   |    | .ES        |     |     |     |     |     | СА   | sн   |     |     |     |    |    |
|    |      | -  | ACCOUNT ITTLE            | NO.  | REF.  |   | DE | віт | r – |     |     | CRE       | ыт  |      |   | c | RE | DIT        | · . |     | D   | EB  | нт  |      |      | CRE | EDI | т   |    |    |
| 1  | Jan. | 23 | Brought Forward          |      | V     | 4 | 2  | 1   | 3   | 00  | 2   | 52        | 2 5 | 5 00 | ) | 3 | 6  | 4 (        | 0 0 | 0 4 | 1 9 | ) 4 | 10  | 00   | 2    | 9   | 8   | 8 ( | 00 | 1  |
| 2  |      | 24 | V                        | T24  | V     |   |    |     |     |     |     |           |     |      |   |   | 2  | 1 3        | 50  | 0   | 2   | 2 ] | 1 5 | 5 00 |      |     |     |     |    | 2  |
| 3  |      | 25 | <b>v</b>                 | T25  | V     |   |    |     |     |     |     |           |     |      |   |   | 2  | 8 (        | 0 0 | 0   | 2   | 2 8 | 3 ( | 00   |      |     |     |     |    | 3  |
| 4  |      | 26 | <b>v</b>                 | T26  | V     |   |    |     |     |     |     |           |     |      |   |   | 1  | 9 (        | 0 0 | 0   | 1   | 19  | 90  | 00   |      |     |     |     |    | 4  |
| 5  |      | 27 | V                        | T27  | V     |   |    |     |     |     |     |           |     |      |   |   | 1  | <b>4</b> 5 | 50  | 0   | 1   | 1 4 | 1 5 | 5 00 |      | Π   | Π   |     |    | 5  |
| 6  |      | 28 | Supplies                 | C10  | 150   |   | 1  | 3   | 0   | 00  |     |           |     |      |   |   |    |            |     |     |     | T   | T   |      |      | 1   | 3   | 0 ( | 00 | 6  |
| 7  |      | 28 | V                        | T28  | V     |   |    |     |     |     |     |           |     |      |   |   | 3  | 1 !        | 50  | 0   | 3   | 3 ] | 1 5 | 5 00 |      |     |     |     |    | 7  |
| 8  |      | 29 | V                        | T29  | V     |   |    |     |     |     |     |           |     |      |   |   | 3  | 5 (        | 0 0 | 0   | 3   | 3 5 | 5 ( | 00   |      | Π   |     |     |    | 8  |
| 9  |      | 31 | Miscellaneous Expense    | M3   | 560   |   |    | 2   | 5   | 00  |     | $\square$ |     |      |   |   |    |            |     |     |     | T   | T   |      |      | Π   | 2   | 5 ( | 00 | 9  |
| 10 |      | 31 | Miscellaneous Expense    | C11  | 560   |   |    | 2   | 0   | 00  |     |           |     |      |   |   |    |            |     |     |     |     | T   |      |      | Π   | 3   | 5 ( | 00 | 10 |
| 11 |      |    | Advertising Expense      |      | 510   |   |    | 1   | 4   | 00  |     |           |     |      |   |   |    |            |     |     |     |     | T   |      |      | Π   |     |     |    | 11 |
| 12 |      |    | Cash Short and Over      |      | 520   |   |    |     | 1   | 00  |     |           |     |      |   |   |    |            |     |     |     |     | T   |      |      | Π   |     |     |    | 12 |
| 13 |      | 31 | Michael Delgado, Drawing | C12  | 320   |   | 8  | 0   | 0   | 00  |     |           |     |      |   |   |    |            |     |     |     | T   | T   |      |      | 8   | 0   | 0 ( | 00 | 13 |
| 14 |      | 31 | V                        | T31  | V     |   |    |     |     |     |     |           |     |      |   |   | 6  | 8 5        | 50  | 0   | e   | 5 8 | 3 5 | 5 00 |      | Π   |     |     |    | 14 |
| 15 |      | 31 | Equipment Rental Expense | C13  | 540   |   | 5  | 4   | 5 ( | 00  |     |           |     |      |   |   |    |            |     |     |     |     |     |      |      | 5   | 4   | 5 ( | 00 | 15 |
| 16 |      | 31 | Totals                   |      |       | 5 | 7  | 4   | 8   | 00  | 2   | 52        | 2 5 | 5 00 | ) | 5 | 8  | 2 (        | 0 0 | 0 7 | 7 1 | 12  | 20  | 00   | 4    | 5   | 2   | 3 ( | 00 | 16 |
| 17 |      |    |                          |      |       |   | (  | 1)  | -   |     |     | (*        | )   |      |   |   | _  | 10)        |     |     | (   | 11  | 0)  |      |      | (1  | 10) |     | -  | 17 |
| 18 |      |    |                          |      |       |   |    |     |     |     |     |           |     |      |   |   |    |            |     |     |     |     |     |      |      |     |     |     |    | 18 |
| 19 |      |    |                          |      |       |   |    |     |     |     |     |           |     |      |   |   |    |            |     |     |     | T   | T   |      |      |     |     |     |    | 19 |
|    |      |    |                          |      |       |   |    |     |     |     |     |           |     |      |   |   |    |            |     |     |     | +   | +   |      |      |     |     |     |    |    |

**LO6** 

### **General Ledger with Posting Completed**

| DAT    | -     | ITEM                  | POST. |   | DE |   | -    |    | ~ | REC |    |    |   |     |     |   | BALA | NCE  |     |     |    |    |
|--------|-------|-----------------------|-------|---|----|---|------|----|---|-----|----|----|---|-----|-----|---|------|------|-----|-----|----|----|
| 107/25 |       | and the second second | REF.  |   | 1  |   |      |    | 1 | 22  |    |    |   | D   | E.8 | т |      |      | CRI | DIT | 11 |    |
| Jầñ.   | 31    |                       | 2     | 7 | 1  | 2 | 0 00 |    | Τ | Т   | Γ  |    | 7 | 1   | 2   | 0 | 00   |      |     | Т   | Г  |    |
|        | 31    |                       | 2     |   |    |   |      | 4  |   | 52  | 3  | 00 | 2 | 114 | 5 9 | 7 | 00   |      |     |     |    |    |
|        |       |                       |       | _ |    |   |      |    | + | +   |    |    | _ | +   | +   |   |      | _    |     | -   |    |    |
|        |       | Petty Cash            |       |   |    |   |      |    |   |     |    |    |   |     |     |   | AC   | cou  | NT  | NO  | 1  | 20 |
| A      | CCOUN | r reny cush           |       |   |    | _ |      |    |   | _   | _  |    |   | _   | _   |   |      |      |     |     |    |    |
|        | DATE  | ITEM                  | POST  |   | -  |   | EBIT | -1 | - |     | DE | ыт |   |     |     |   | 8    | ALAN | CE  | 2   |    |    |

| Acco | UN  | A    | ccoi     | ınt | s Rea | ceivi | ıble- | -Ma           | in S      | Stre   | et S     | en    | vic        | es  |      |     |     |     |     |    |     |     | AC  | :co      | UN  | TN  | 10, | 130 | )   | _          |     |      |      |    |   |
|------|-----|------|----------|-----|-------|-------|-------|---------------|-----------|--------|----------|-------|------------|-----|------|-----|-----|-----|-----|----|-----|-----|-----|----------|-----|-----|-----|-----|-----|------------|-----|------|------|----|---|
| DAT  | E   | Γ    |          | 1   | TEM   |       |       | POST.<br>REF. | Γ         | D      | EBIT     |       | 1          | Γ   | c    | REC | лт  |     | F   | _  | 0   |     |     | ALA      | NC  |     | RED | m.  | _   | T          |     |      |      |    |   |
| än.  | 12  |      |          | _   |       |       |       | 1             | t         | 5      | 50       | 9 0   | 90         |     |      | Τ   | Π   |     |     |    |     | 0   |     | 00       |     | Ī   |     | Ï   |     |            |     |      |      |    |   |
| _    | 16  |      | _        | _   |       | _     |       | 1             |           |        |          |       | _          |     | -    | 20  | 0   | 00  | )   | _  | 3   | 0   | 0 0 | 00       |     | -   |     |     | _   |            |     |      |      |    |   |
| AC   | co  | UNT  | Acc      | :01 | nts I | Rece  | ivab  | le—V          | all       | ey L   | and      | lsc   | ap         | nin | g    |     |     |     | _   |    |     |     |     | AC       | co  | UN. | TNO | .1  | 40  | ,          |     | -    |      |    |   |
|      | ATE | :    |          |     | ITE   | м     |       | POI           | IT.<br>F. |        | DE       | B ( T |            |     |      | cı  | TED | ıτ  |     | ŀ  |     | DE  | BIT | 8/       |     | NC  |     | EDI | т   |            |     |      |      |    |   |
| Jầi  | ï.  | 16   |          |     |       |       |       | 1             |           |        | 4        | 0 (   | 0 (        | 00  |      |     |     |     |     | I  |     | 4   | 0   | 0 0      | 0   |     |     |     |     |            |     |      |      |    |   |
|      |     | cco  | UNT      | Su  | ppli  | es    |       |               |           |        |          | _     |            |     |      |     |     |     |     | _  |     |     |     |          | ,   | cc  | OUN | TN  | 10. | 15         | 0   |      | _    |    |   |
|      |     | DATE | E .      |     |       | ITER  | 4     |               | PO        | ST.    |          | D     | <b>E</b> B | т   |      | Г   |     | RE  | DIT |    |     |     |     | CBI      |     | BAL | ANC |     | RE  |            | _   |      |      |    |   |
| H    | Jå  | îñ.  | 2        | -   |       |       |       |               |           | 1      |          | 1     | 16         | 5   | 00   |     |     |     | T   | T  |     |     |     | 6        |     | 00  |     | Ĩ   | T   |            | Г   |      | -    |    |   |
|      |     |      | 5        |     |       |       |       |               |           | 1      |          |       |            |     | 00   |     |     |     |     |    |     |     |     | 8        |     |     |     |     | 1   |            |     |      | -    |    |   |
| Н    | -   | -    | 19<br>28 | -   |       |       |       |               |           | 1<br>2 | -        |       |            |     | 00   |     | -   |     | +   | ł  | -   |     |     | 19<br>52 |     |     |     |     | +   |            | ┝   | +    | -    |    |   |
|      | -   |      | -        | -   |       | -     | -     | -             |           |        | -        | +     | 1          | -   | -    | +   |     | -   | -   | *  | -   | -   |     | -        |     | -   | -   | -   | +   | -          | -   |      | -    |    |   |
|      | -   | A    | ccou     | JNT | Prej  | vaid  | Insi  | irance        | -         |        |          | _     |            |     |      |     |     |     |     | _  |     |     |     |          | _   | _   | ACC | DUN | π   | NO.        | 1   | 60   | _    | -  |   |
|      |     |      | DATE     | i.  |       |       | ITEM  |               |           | POI    | ST.      |       | 3          | DEE | нт   |     | Τ   |     | CR  | ED | п   |     |     |          | E   |     | BAL | ANC |     | CRE        |     |      | T    |    |   |
|      |     | Jå   | n.       | 3   |       |       |       |               |           | 1      | _        | -     | 1          | 9   | 0 0  | 00  | ,   |     | Π   |    | Π   |     |     | _        | -   |     | 00  |     |     |            | T   |      |      |    |   |
|      |     |      |          |     |       | _     | _     |               |           |        |          |       |            |     |      |     |     |     |     |    |     |     |     |          |     |     |     |     |     |            |     |      |      |    |   |
|      |     |      | AC       | co  | UNT A | 1000  | unts  | Paya          | ıbla      |        | Can      | yo    | n (        | Dff | fice | Su  | pp  | lie | s   |    |     |     |     |          |     |     | ,   |     | ou  | NT         | NC  | . 2  | 10   |    |   |
|      |     |      |          | ATE | :     |       | in    | ем            |           |        | POS      | Τ.    | Г          |     | DEI  | ыт  |     | Т   |     | C  | REC | ιт  |     |          | _   | DEI |     | BAL | AN  |            |     | EDIT | _    | T  |   |
|      |     |      | Jầi      | ī.  | 5     |       |       |               | _         |        | 1        |       |            |     |      |     |     | t   |     | ł  | 2 2 | 0   | 00  |          |     |     |     |     | t   |            | 2   | 2    | 0 00 |    | 1 |
|      |     |      |          |     | 9     |       |       |               | _         | _      | 1        | 1     |            | _   | 1    | 00  | 00  | 9   | _   |    |     |     |     |          | _   |     |     | _   | l   |            | 1   | 2 (  | 00   | )  |   |
|      |     |      |          | AC  | COUN  | ετ Ai | ccou  | nts P         | ayı       | ible   | <i>N</i> | loi   | un         | tai | in ( | Gra | ph  | ic  | Ar  | ts |     |     |     |          |     |     |     |     | ACI | cou        | NT  | NO   | . 22 | 20 |   |
|      |     |      | Т        | 1   | DATE  | Τ     |       | ITEM          |           |        | 1        | RE    | ST.        | T   |      | DEI | віт |     |     |    | c   | RED | п   |          |     | _   | DEE |     | BA  | LAN        | CE  |      | EDIT | _  |   |
|      |     |      | H        | Jă  | n. 1  | 9     |       |               | _         |        |          | 1     |            | t   |      | Π   | Τ   | Γ   |     |    |     | 10  | 5   | 00       |     | _   |     | Ť   |     |            |     |      | 0 5  |    | 0 |
|      |     | 1    | 1        |     | ACC   | OUNT  | Mi    | chael         | De        | lgad   | 1o, (    | Ca    | pi         | tal | j.   | -   |     |     |     |    |     |     |     |          |     |     |     |     |     | ACI        |     | UNT  | NO.  | 3  | 1 |
|      |     |      |          | 1   | DA    |       |       |               | TEM       |        |          | Т     | PC         | ost |      | -   |     | 811 |     | -  | Г   |     | REI |          | _   | T   |     | _   | _   | BA         | 1.4 | NCE  | 6    | _  | - |
|      |     |      |          | +   | Jan.  | 1     |       |               |           |        |          | +     |            | EF. | 1    | _   |     |     |     | _  |     | 2   | -   | -        | 01  |     |     | DEE | BIT | -          |     |      | CRE  |    |   |
|      |     |      |          | 1   | jun.  | -     |       |               |           |        |          | 1     |            | -   | t    | -   | H   | H   | +   |    | t   | -   | 1   |          | 0   | 1   |     |     | t   | t          |     | -    |      |    | 1 |
|      |     |      |          |     |       |       |       |               |           |        |          |       |            |     |      |     |     |     |     |    |     |     |     |          |     |     | _   |     |     |            |     |      |      |    |   |
|      |     |      |          |     |       | ACCO  | UNT . | Mich          | ıel       | Del    | gad      | 0,    | D          | rat | vin  | g   |     |     |     |    | _   |     | _   |          |     | _   |     | _   | _   |            |     |      | UNT  | NO |   |
|      |     |      |          |     |       | DATI  | E     |               |           | TEM    |          |       |            | P   | OST  | T   |     | DI  | свг | т  |     | Г   |     | RE       | DIT |     | F   |     |     |            |     | ALA  |      |    |   |
|      |     |      |          |     | 1     | äñ.   | 16    |               |           |        | -        |       |            | -   | 1    | +   |     | 3   | 5   | 0  | 00  | ł   | 1   |          | T   | Г   |     |     | -   | віт<br>5 ( | 0   | 00   |      | CR |   |
|      |     |      |          | -   |       |       | 31    |               |           |        |          |       |            |     | 2    | 1   |     |     |     |    | 00  |     |     | 1        | I   |     | 1   | 1   |     | 5 (        |     |      |      |    |   |
|      |     |      |          |     |       |       |       |               | _         | _      | _        |       |            |     | _    | +   | _   | +   |     |    |     |     |     | -        | +   |     | +   |     |     |            | +   |      |      |    |   |

| :0 | UNT  | Inc | con      | ie Su | <i>mm</i> | ary     |        |       |            |               |     |     |      |     |       |     |      |      |     | AC   | co  | UNT | NO       |     | 330  |     |      |      |     |     |     |     |     |    |
|----|------|-----|----------|-------|-----------|---------|--------|-------|------------|---------------|-----|-----|------|-----|-------|-----|------|------|-----|------|-----|-----|----------|-----|------|-----|------|------|-----|-----|-----|-----|-----|----|
|    |      |     | _        | ITT   |           |         | POST   | Т     |            | віт           |     |     |      | ED  |       | T   | _    | _    | -   | B    | ALA | NCE | Ú.       | _   |      | -   |      |      |     |     |     |     |     |    |
| TE |      |     |          | m     | EM.       |         | REF    | -     | DE         | BIT           | -   |     | CR   | ED  | "<br> | -   |      | DE   | 811 |      |     |     | CR       | ED  | T    |     | -    |      |     |     |     |     |     |    |
| 1  | -    | -   | -        |       | -         |         | -      | +     |            |               | -   | -   | -    | -   |       |     | -    | -    | -   | 1    | -   | -   |          |     | -    |     | H    | -    |     |     |     |     |     |    |
| A  | cou  | INT | Sa       | les   |           |         |        |       |            |               |     |     |      |     |       |     |      |      |     |      | A   | :co | UNT      | N   | 0. 4 | 10  | )    | _    |     |     |     |     |     |    |
|    | DATE |     |          |       | ITE       | H.      | 1      | OST.  |            | DEB           | r : | ٦   |      | ci  | REDI  | τ   |      |      |     | EBIT |     | ALA | NCE      |     | REDI | _   |      | Γ    |     |     |     |     |     |    |
| ă  | n.   | 31  |          |       |           |         |        | 2     |            |               | Π   |     | :    | 5 8 | 3 2   | 00  | 0    |      | D   | EBI  |     |     | 5        |     | 3 2  |     | 00   |      |     |     |     |     |     |    |
|    |      |     |          | Ada   | anti      | dua E   |        |       |            |               |     |     | -    |     | -     |     |      |      |     |      |     |     |          |     |      |     | 51/  |      |     |     |     |     |     |    |
|    | AC   | COL | JNT      | Aav   | ertis     | sing E: | xpens  | e     | _          | _             | _   | _   | _    | _   |       | _   | _    | -    | _   | _    | _   |     |          |     | TNO  | ».  | 510  | ,    | _   |     |     |     |     |    |
|    |      | ATE |          |       |           | ITEM    |        | PO    | ST.<br>IF. | 8             | -   | T   |      |     | CF    | EDI | т    | ł    | _   | D    | eni |     | ALA      | NC  |      | er  | нт   |      |     |     |     |     |     |    |
|    | Jā   | ī.  | 17<br>31 |       |           |         |        | 1     | t<br>2     | _             | 38  | 3   |      |     |       |     |      | 4    | _   |      |     | 3   |          |     |      | F   | Π    |      | F   |     |     |     |     |    |
| t  | -    |     | 51       |       | -         | _       | _      | Ľ     |            | -             | 1   | 4   | 00   | -   | -     |     |      | -    | -   | 0    | 9   |     | 10       | -   | +    |     |      | -    | L   |     |     |     |     |    |
| 1  |      | AC  | cou      | JNT C | ash       | Short   | and    | Over  |            |               |     |     |      |     |       |     |      |      |     |      |     |     | AC       | :ca | DUNT | r N | ю,   | 52   | 0   |     |     |     |     |    |
| l  | T    |     | ATE      |       | _         | ITE     | e:     |       | POS        | т.            | ,   | )EB | T.   | _   |       |     | REDI | Ŧ    | 1   |      |     | _   |          | AL  | ANCI |     | _    | _    | _   | Г   |     |     |     |    |
|    |      | Iản |          |       |           |         |        | -     | REF        | -             |     | T   | 1    | 00  |       | 1   |      |      | -   | -    | 0   | EBI | T<br>1 ( | 20  |      | c   | REC  | т    | -   | ⊢   |     |     |     |    |
|    |      |     | -        |       | -         |         | -      | -     | -          | -             | -   | +   | FT.  |     | -     | +   | -    | -    | -   | -    | +   | -   | -        | -   | -    | -   | +    | -    | -   | -   | -   |     |     |    |
| ļ  | -    | _   | AC       | COUN  | r Ca      | ommu    | nicati | ons   | Expe       | ense          |     |     |      |     |       |     |      |      |     |      |     |     |          |     | ccc  |     | (T ) | 10.  | 53  | 0   |     |     |     |    |
|    |      | T   | D        | ATE   | Т         |         | ITEM   |       | Ţ          | POST.<br>REF. | Г   | 1   | DEBI | т   |       | -   | CF   | REDI | r   |      |     |     | EBI      |     | BAL  | INC |      | RE   |     |     | Γ   |     |     |    |
|    |      |     | Jằ       | ň. 1. | 2         |         |        |       | +          | 1             | t   |     | 8    | 0   | 00    |     | Т    | Π    | Т   |      |     |     | -        | _   | 00   |     |      | RE   | DIT |     | H   |     |     |    |
|    | 1    |     | -        |       |           |         |        | -     |            | -             | -   |     | -    |     | -     | -   |      |      |     | -    |     |     |          | -   | -    | -   | -    | -    | -   |     | -   | -   |     |    |
|    |      | 1   | 1        | ACC   | OUNT      | Equip   | oment  | Ren   | ital       | Expe          | nse |     |      |     |       | _   |      |      |     |      |     |     |          |     | A    | cc  | our  | NT 1 | NO. | 54  | 2   | _   |     |    |
|    |      | ſ   | Τ        | DA    | ne.       |         | ITE    | м     |            | PO            | ST. | Г   |      | )EB | т     |     |      | cr   | EC  | нт   |     | F   |          | EB  |      | AL  | AN   |      | RE  | NT. | _   | T   |     |    |
|    |      | l   |          | Jän.  | 15        |         |        |       |            |               | 1   | t   |      |     | 00    |     |      | T    | Γ   | Π    |     | t   | _        | -   | 00   | 00  |      |      |     |     |     | t   |     |    |
|    |      |     | -        |       | 23        |         |        |       |            |               | 1 2 |     |      |     | 0     |     |      |      |     |      |     |     |          |     | 055  |     |      | _    |     |     |     | F   |     |    |
|    |      | ł   |          | _     | 51        | -       | _      | -     | -          | 1             | -   | Ł   | -    | 2 4 | 13    | 00  |      | +    | 1   | 1    | -   |     | 1 3      | 18  | 13   | 00  | +    | -    |     |     |     | t   | -   |    |
|    |      | Į   |          |       | Acco      | UNT III | suran  | ce E  | xpen       | ise           |     |     |      |     |       |     |      |      |     |      |     |     |          |     |      | 3   | ACC  | ou   | NT  | 40. | 55  | 0   |     |    |
|    |      |     | 1        |       | DATI      |         |        | ITEM  | i.         |               | PO  | ST. | Т    | _   | DEB   | π   |      |      | c   | REC  | нт  | -   |          |     |      |     | RAI  | AN   |     |     | _   | -   | Г   |    |
|    |      |     | ł        |       |           |         |        | 22533 | -          |               | R   | CF. | ł    | ï   |       | П   | -    |      |     | T    |     | -   | $\vdash$ | 1   | DEB  | T   | -    | ł    | -   | RE  | TIC | _   | ╞   |    |
|    |      |     | l        | F     | -         |         |        |       |            |               |     |     | *    | -   | -     | -   | -    | -    | 1   |      | -   | -   | -        |     | -    | -   | -    | +    | -   |     | -   |     | -   | -  |
|    |      |     | 2        | 1-    |           | CCOUNT  | Misc   | ella  | neor       | is Ex         | pen | se  |      |     |       |     | _    | _    |     | _    | _   | _   | _        |     |      | _   | -    | ACO  | ou  | NT  | ¢0, | 56  | 0   |    |
|    |      |     |          |       |           | DATE    |        | ,     | тем        |               |     | PC  | ST.  | Т   |       | DEB | π    |      | Γ   | 0    | RE  | DIT |          | F   | _    |     | віт  | BA   | LAN |     | CRE | OUT | _   | T  |
|    |      |     |          |       | Jà        | in. 31  |        |       |            |               |     |     | 2    | t   |       |     | 5    |      |     |      |     |     |          | t   | Í    |     | 2 5  | 0    | 9   |     | RE  |     |     | t  |
|    |      |     |          | -     |           | 31      |        |       |            |               |     |     | 2    |     |       | 2   | 0    | 00   |     |      |     |     |          |     |      |     | 4 5  | 0    | 9   |     |     |     |     |    |
|    |      |     |          | F     | +         | ACCO    | UNT S  | uml   | ies l      | Exner         | 150 |     |      |     |       |     | -    |      |     |      |     |     |          |     |      |     |      |      | 40  | -   | NT  | NO. | 57  | 70 |
|    |      |     |          |       | F         | -       |        |       |            |               |     |     |      |     | T     |     |      |      |     | T    |     |     |          |     | T    |     |      |      |     | LAN |     |     |     | -  |
|    |      |     |          |       |           | DAT     | E      |       | 17         | EM            |     |     | R    | EF. |       |     | DEB  | пт   |     |      | 1   | CRE | DIT      |     | F    |     | DE   | 817  | en. |     |     | CRE | DIT | _  |
|    |      |     |          |       | L         |         |        | _     | _          |               | _   | -   |      |     |       |     |      |      |     | +    |     |     |          |     | -    |     |      |      |     | +   |     |     | -   |    |

**1.** Which column totals of a journal are posted?

ANSWER Special amount columns

# 2. Under what conditions will an account balance be a debit?

## ANSWER Whenever the debits in an account exceed the credits

**3.** Under what conditions will an account balance be a credit?

ANSWER Whenever the credits in an account exceed the debits

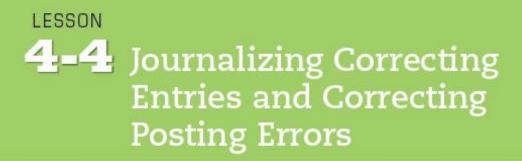

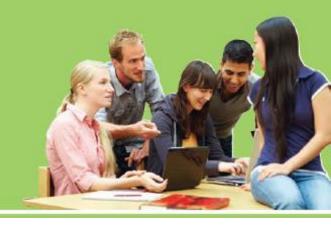

- **LO7** Analyze incorrect journal entries and prepare correcting entries.
- **LO8** Demonstrate how to correct errors made during the posting process.

## Memorandum for a Correcting Entry

- L07
- An incorrect journal entry should be corrected with an additional journal entry, called a correcting entry.
- A memorandum is prepared as the source document describing the correction to be made.

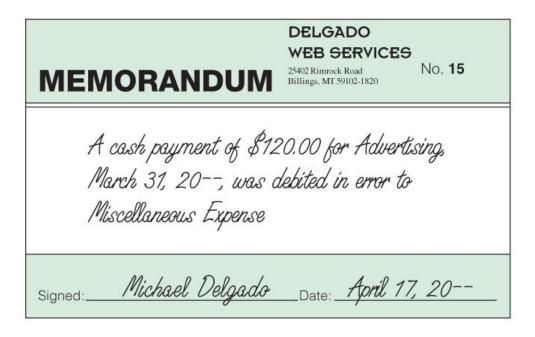

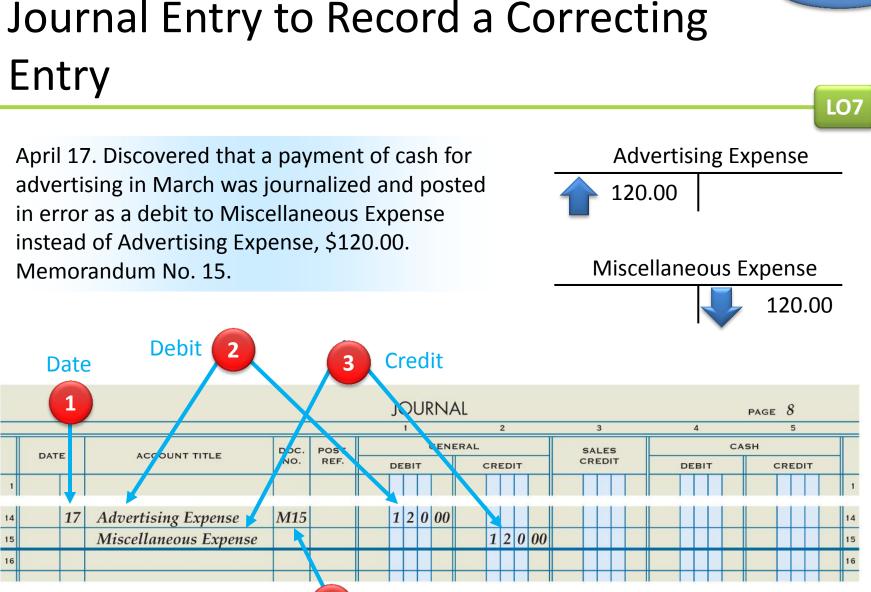

Source Document

Δ

Lesson 4-4

**LO8** 

# Correcting an Error in Posting to the Wrong Account

|      | DUNT <b>S</b> 1 | ıpplies          |               |                   |        | ACCO     | unt no. 150   |
|------|-----------------|------------------|---------------|-------------------|--------|----------|---------------|
| DAT  | E               | ITEM             | POST.<br>REF. | DEBIT             | CREDIT | BALA     | CREDIT        |
| Eeb. | 2               |                  | 3             | 2 5 0 00          |        | 2 5 0 00 |               |
|      | 15              |                  | 3             | 1 5 0 00          |        | 4 0 0 00 |               |
| 2    | 12              |                  | 4             | 1 0 0 00          |        | 500000   |               |
|      |                 |                  |               |                   |        |          |               |
|      | DUNT $P_1$      | repaid Insurance | е             |                   |        | ACCO     | unt no. 160   |
| ACCO |                 |                  |               |                   |        |          |               |
|      | E               | ITEM             | POST.         | DEBIT             | CREDIT | BALA     | NCE           |
| DAT  | E               | ITEM             | POST.<br>REF. | DEBIT             | CREDIT | BALA     | NCE<br>CREDIT |
|      | <b>Е</b>        | ITEM             |               | DEBIT<br>3 2 5 00 | CREDIT | l        |               |

- **1.** Draw a line through the entire incorrect entry.
- 2. Record the posting in the correct account. Recalculate the account balance.

### **Correcting an Incorrect Amount**

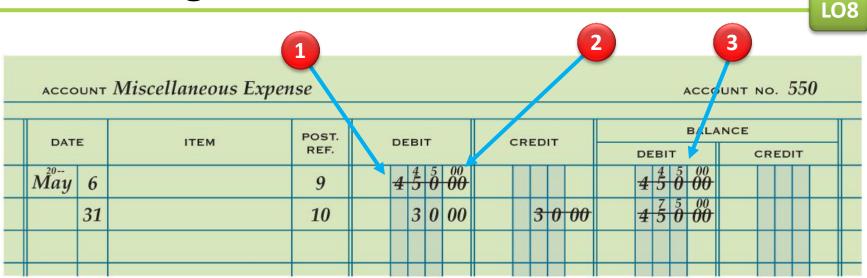

- **1.** Draw a line through the incorrect amount.
- 2. Write the correct amount just above the incorrect amount in the same space.
- **3.** Recalculate the account balance.

**LO8** 

# Correcting an Amount Posted to the Wrong Column

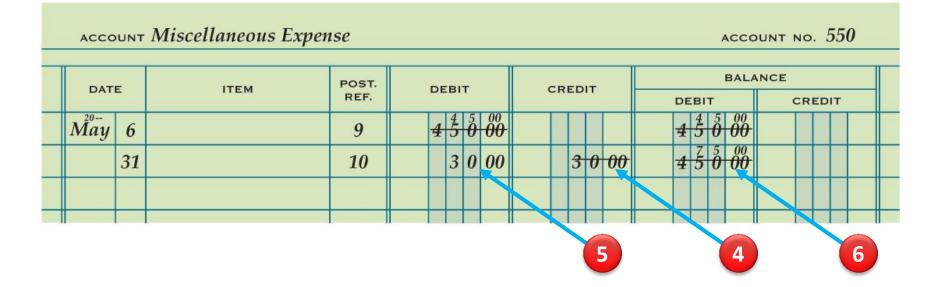

- **4.** Draw a line through the incorrect item in the account.
- **5.** Record the posting in the correct amount column.
- **6.** Recalculate the account balance.

**1.** What is a correcting entry?

### **ANSWER**

# A journal entry made to correct an error in the ledger

2. When is a correcting entry necessary?

### **ANSWER**

When a transaction has been improperly journalized and posted to the ledger

**3.** What are the three steps for correcting an incorrect amount posted to an account?

### ANSWER

- 1. Draw a line through the incorrect amount.
- 2. Write the correct amount just above the correction in the same space.
  3. Recalculate the account balance
- 3. Recalculate the account balance.

**4.** What are the three steps for correcting an amount posted to an incorrect column?

### **ANSWER**

- 1. Draw a line through the incorrect item in the account.
- 2. Record the posting in the correct amount column.
- 3. Recalculate the account balance.